# **AutoCAD Crack With Full Keygen Download**

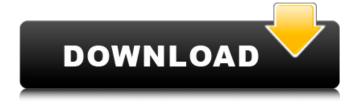

1/6

## AutoCAD Full Product Key [32|64bit] [Latest] 2022

The first iteration of AutoCAD Serial Key was based on drafting standards developed by the American Society of Mechanical Engineers (ASME), which are similar to those used in computer-aided design and drafting (CAD/CAM) systems. Cracked AutoCAD With Keygen is used for the design and drafting of architectural, structural, electrical, civil, mechanical, and plumbing/building projects. The application runs on a variety of hardware, depending on how the user wishes to work. AutoCAD can be used on personal computers or workstations, mobile devices, tablet devices, and servers. AutoCAD is the leading software for AutoCAD LT and AutoCAD 2017, in terms of revenue. It is also popular for AutoCAD 2008/2009 and AutoCAD 2010. 1.3.2 AutoCAD LT (AutoCAD Liting Table) AutoCAD LT is a professional, graphical 2D vector drafting program that is available on a variety of platforms, including Apple's iOS devices and Microsoft's Windows devices. As the name indicates, AutoCAD LT primarily supports drafting and related table applications. The product includes integrated modeling features, while the basic functionality is similar to AutoCAD. 1.3.3 AutoCAD 2010 AutoCAD 2010 is a computer-aided design (CAD) software application. It was originally developed for use in the aerospace, building, and construction industries. AutoCAD 2010 is a comprehensive application that can be used for almost any kind of 2D and 3D design and drafting activities, including architectural, civil, mechanical, electrical, and many other types of engineering projects. It offers standard capabilities such as drafting, construction, and specification drafting. AutoCAD and AutoCAD LT are designed to run on a variety of platforms, including personal computers, smartphones, and tablet computers. If you want to design in AutoCAD, there are a variety of programs that will work. Each comes with a different set of features and capabilities, so you'll have to choose the one that best suits your needs. 1.4.2 Autodesk AutoCAD 2017 AutoCAD 2017 is the latest version of AutoCAD. There are two editions available. The Free edition is free but will have some limitations on features. AutoCAD 2017 Enterprise is available for a yearly fee. It includes many advanced features, like the ability to draw complex

#### **AutoCAD**

See also AutoCAD NT External links Autodesk Autodesk AutoCAD Documentation Category:AutoCAD Category:Computer-related introductions in 1982 Category:3D graphics software Category:3D modeling software Category:Computer-aided design softwareThis application is based on patent application No. 11-349989 filed in Japan, the contents of which are hereby incorporated by reference. The present invention relates to a driving system for controlling a motor, in particular to a technique which can be effectively applied to a driving system for a motor, which is used in a driving control system such as a power steering apparatus or an electric power steering

apparatus, or a driving system for a motor which is used in an electric motor vehicle, such as a vehicle-to-vehicle distance control system, a lane change assist system, a lane keeping assist system or a following assist system. A driving system for controlling a motor to control a steering angle or a speed of the motor is disclosed in Japanese Unexamined Patent Publication No. 8-237378. In the publication, a control target value of a steering angle is set by a target steering angle setting means, the target steering angle is outputted by a target steering angle setting means, a steering angle error is obtained from the difference between the target steering angle and a detected steering angle by a steering angle error obtaining means, and a feedback control operation is executed based on the steering angle error and a feedback gain by a feedback control operation means. Further, Japanese Unexamined Patent Publication No. 8-237378 proposes an example where a feedback control operation is executed by a PID control. However, when the steering angle error is merely fed back in the control system according to the publication, the response characteristic of the control system becomes insufficient. In particular, the control system according to the publication cannot be applied to a control system which controls a motor to control a steering angle in a high frequency range. An object of the present invention is to provide a control system which can control a motor in a high frequency range with a high accuracy. The above object is achieved by the present invention, which provides a control system for controlling a motor, comprising: a target angle setting means for setting a target value of an angle of a motor which is a control target for controlling a motor, the target value being set based on a steering angle obtained by detecting a steering angle of the motor; a target angle ca3bfb1094

3/6

### **AutoCAD**

Click the drop down arrow next to Autocad and click on the option to import model. Under the Import Model section select the name of the .3ds model you downloaded and click on next. Import the model using the 3ds file and the save it as stl file. Generate Keys If you have not yet saved the 3ds and stl file you downloaded, then simply double click on the stl file and it will open up. When you open it up you will notice that there are two files. One is the.stl file and the other is the.g2a file. You want to copy the.g2a file and rename it to.g2 and use that in the AutoCAD Export command for the.3ds file. Open your AutoCAD. Click on File > Import > CAD. Select the.g2 file and click on OK. Under the Import section you will notice that there is an option to Import from file. Click on it. A window should appear with the.g2a file selected. Click on the open option to the right of the file. Click on Import to open the import file. Click on Open. You may notice that there are a few options such as base and layer on the bottom left. Simply click on them and click on OK. Your model is imported. Checking the layer on the top left you will notice that all of the imported models are on layer 0. You want to select the model and change the layer to 2. Simply click on the number 2 on the top left and click on OK. Using the Level Tool To use the level tool you will need to select the drawing tool (pencil) and then select your model. To make sure that the level tool is visible click on the tool palette. You will notice a box pop up in the bottom left corner with three buttons that say Insert and Delete. To insert a new edge click on the insert button. To delete an edge click on the delete button. To finish the level click on the check mark button. It is very important that the model you are building is placed on the level. You want to make sure that the model is level from side to side, top to bottom, and from front to back. It is

#### What's New in the?

For a complete list of new features, refer to the Autodesk blog and Autodesk Knowledge Network for the latest updates. Access AutoCAD from the Microsoft Store: Designers can now enjoy access to AutoCAD desktop from the Microsoft Store. Designers can now use the AutoCAD apps on any Windows 10 device (PC, tablet, and phone). What's new in AutoCAD 19? Rapidly send and incorporate feedback into your designs. Import feedback from printed paper or PDFs and add changes to your drawings automatically, without additional drawing steps. (video: 1:15 min.) For a complete list of new features, refer to the Autodesk blog and Autodesk Knowledge Network for the latest updates. Access AutoCAD from the Microsoft Store: Designers can now enjoy access to AutoCAD desktop from the Microsoft Store. Designers can now use the AutoCAD apps on any Windows 10 device (PC, tablet, and phone). What's new in AutoCAD 2018? Rapidly send and incorporate feedback into your designs. Import feedback from printed paper or PDFs and add changes to your drawings automatically, without additional drawing steps.

(video: 1:15 min.) For a complete list of new features, refer to the Autodesk blog and Autodesk Knowledge Network for the latest updates. Access AutoCAD from the Microsoft Store: Designers can now enjoy access to AutoCAD desktop from the Microsoft Store. Designers can now use the AutoCAD apps on any Windows 10 device (PC, tablet, and phone). What's new in AutoCAD 2017? Rapidly send and incorporate feedback into your designs. Import feedback from printed paper or PDFs and add changes to your drawings automatically, without additional drawing steps. (video: 1:15 min.) For a complete list of new features, refer to the Autodesk blog and Autodesk Knowledge Network for the latest updates. Access AutoCAD from the Microsoft Store: Designers can now enjoy access to AutoCAD desktop from the Microsoft Store. Designers can now use the AutoCAD apps on any Windows 10 device (PC, tablet, and phone). What's new in AutoCAD 2016? Generate and edit custom vistas that give

5/6

## **System Requirements For AutoCAD:**

- Boot Camp or Parallels - Windows 7 - 15GB hard drive space - 2GB of RAM (min. 4GB) - Dual Core or faster processor (2.4 GHz or faster) - N'du Software Suite, MKVLN Version 2.5.2 or later (from N'DU Home) - A DVD drive (DVD-R or DVD+R, read/write) - A minimum resolution of 800x600, and a minimum colour depth of 16-bit -

https://cb4.travel/wp-content/uploads/2022/07/haizgian.pdf

http://zabarang.com/wp-content/uploads/2022/07/AutoCAD-63.pdf

https://hinkalidvor.ru/autocad-crack-full-version-x64-2022/

http://seti.sq/wp-

content/uploads/2022/07/AutoCAD Crack Product Key X64 2022 New.pdf

http://www.cpakamal.com/autocad-20-0-x64-april-2022/

https://paintsghana.com/advert/autocad-full-version-mac-win-2/

https://www.9mesi.eu/wp-content/uploads/2022/07/AutoCAD\_Crack-2.pdf

https://cucinino.de/wp-

content/uploads/AutoCAD Crack License Key Free WinMac-1.pdf

https://cawexo.com/wp-content/uploads/2022/07/AutoCAD-17.pdf

http://iselinfamilylaw.com/wp-content/uploads/2022/07/AutoCAD-4.pdf

https://africanscientists.africa/wp-content/uploads/2022/07/resorm.pdf

https://turn-key.consulting/2022/07/24/autocad-crack-keygen-win-mac-march-2022/

http://genivarts.de/?p=43918

https://www.naturghiaccio.it/wp-content/uploads/2022/07/triper.pdf

https://telegramtoplist.com/wp-content/uploads/2022/07/AutoCAD-6.pdf

https://gamersmotion.com/autocad-24-1-torrent/

https://blackbusinessdirectories.com/wp-content/uploads/2022/07/AutoCAD-43.pdf

https://www.vgeiologia.gr/advert/autocad-crack-full-product-kev-for-windows/

http://naturopathworld.com/?p=6526